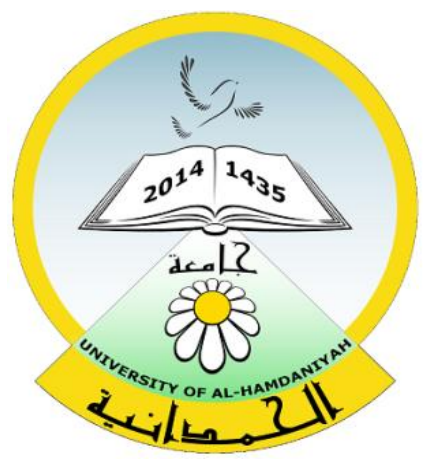

# Database System Lecture 12

#### **SQL Sub Languages**

#### **DML Data Manipulation Language**

**DML commands**

**INSERT Statement** 

**UPDATE Statement** 

**DELETE Statement** 

#### **SQL Components Or SQL Sub Languages**

- **DCL**: Data Control Language Example: Grant, Revoke.
- **DDL**: Data Definition Language. Example: Create, Alter, Drop, Rename and Truncate.
- **DML**: Data Manipulation Language Example: Insert, Update, Delete
- **DRL**: Data Retrieval Language Example: Select
- **TCL**: Transaction Control Language Example : Rollback, Commit, Savepoint

# *DML-Data Manipulation Language*

# **DML Data Manipulation Language**

# **DML commands: INSERT UPDATE DELETE**

## **Inserting values into a table**

**The syntax:**

INSERT INTO <table\_name> VALUES (value1,value2,.......);

**Suppose** : you have create employees table with four columns as below:

(Empid , Empname, EmpJob,EmpSal)

**CREATE TABLE Employees**

**(**

**);**

**Empid NUMBER(10) NOT NULL, Empname VARCHAR2(20) NOT NULL, EmpJob VARCHAR2(20), EmpSal NUMBER(7,2)**

**Examples :**

INSERT INTO Employees VALUES (101,'Dhafer','manager',7866.67); INSERT INTO Employees VALUES (102,'Mohammed','Superviser',6000); INSERT INTO Employees VALUES (103,'Ahmed','Teamleader ',4000.43);

**HW:** 

Insert 5 to 10 records to Employees table.

*DML-INSERT Statement* **Displaying the data of the table The syntax: To display specific column** 

SELECT [col1,col2,col3,...col N] FROM <table\_name>; **To display all the column and rows** 

SELECT \* FROM <table\_name>; **Examples:** SELECT Empid ,Empname FROM Employees; SELECT \* FROM employees;

# *DML-INSERT Statement* **More Examples for insert statement** :

**Suppose** you have create Dept table with three columns (DeptNo , DeptName, DeptPos)

**CREATE TABLE Dept ( DeptNo NUMBER(3) NOT NULL, DeptName VARCHAR2(30) NOT NULL, DeptPos VARCHAR2(30)**

**);**

#### **Inserting data into Dept table**

INSERT INTO dept VALUES(10,'Administration','Iraq'); INSERT INTO dept VALUES(20,'Accounting','Chicago'); INSERT INTO dept VALUES(30,'HR','Dallas'); INSERT INTO dept VALUES(40,'Sales','London');

#### **More Examples for insert statement** :

**Suppose** you have create employees2 table with below columns

(Empid , Empname, EmpJob, EmpSal, EmpBouns, EmpMangid, EmpDoB, EmpDept)

#### **CREATE TABLE Employees2**

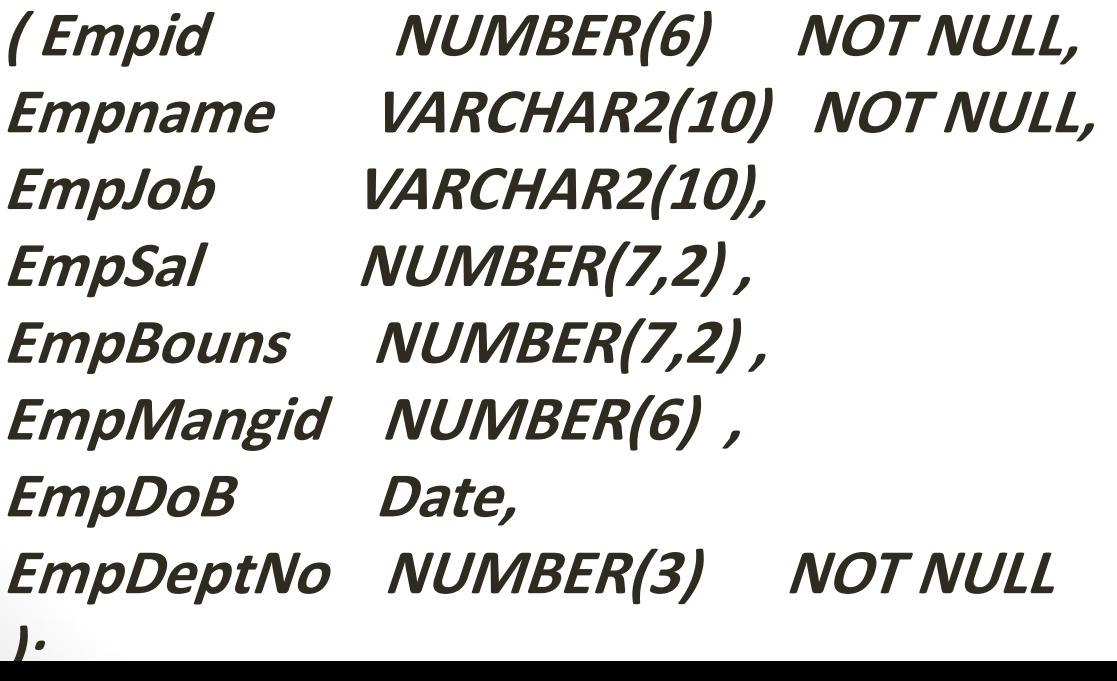

**Inserting data into employees2 table** INSERT INTO employees2 VALUES (1235,'Dhafer','manager',1500,500, NULL,'27-JUN-80',10);

INSERT INTO employees2 VALUES (1234,'Manhel','salesman',800,150,1235,'1 6-MAY-80',20);

INSERT INTO employees2 VALUES (1236,'Layth','analyst',11000,350,1239,'12- DEC-97',30);

# *DML-INSERT Statement* **Insert values into a Table dynamically OR Inserting values into a table using '&'**

**The syntax:**

INSERT INTO <table\_name> VALUES (&col1,&col2,.......) ;

#### **Example:**

**Suppose** you have create employees table with four columns as below: (Empid , Empname, EmpJob,EmpSal)

INSERT INTO employees VALUES(&Empid,'&Empname','&Empjob',& Empsal);

**Note:** Press / after entering a row to add more no. of rows.

#### **HW- Exercise:**

1. Create a table student to store and retrieve the following columns. (Std\_name,Std\_course,Std\_fees,Std\_a ddress,Std\_phone\_NO)

2. Create a Bankacc table to store and retrieve the following columns. (C\_Acc\_No, C\_Name,C\_Acc\_Type ,C\_Acc\_Balance)

**Inserting values into specific column of a table**

**The Syntax:**

**INSERT INTO <table\_name> (col1,col2,col3,....) VALUES (val1,val2,val3,....) ;**

**Example :**

**Suppose** you have create employees table with four columns as below:

#### **(Empid , Empname, EmpJob,EmpSal)**

- INSERT INTO employees(Empid,Empname) VALUES (106,'Jasim');
- INSERT INTO employees (Empid,Empname, Empjob) VALUES (107, 'ali', 'clerk');
- INSERT INTO employees (Empid,Empname, EmpSal) VALUES (107,'Katrain', 3500)
- **Note:** Values in other columns are treated as NULL value means missing information or unknown information or inapplicable information.

**Inserting values into specific column dynamically. The Syntax: INSERT INTO <table\_name> (col1,col2,....) VALUES (&col1,'&col2',....);**

**Example :**

**Suppose** you have create employees table with four columns as below:

(Empid , Empname, EmpJob,EmpSal)

INSERT INTO employees (Empid,Empname) VALUES (&empid,'&empname');

#### *DML- UPDATE Statement*

**UPDATE Statement:**

Used to modify the existing data of a table.

**The syntax:**

**UPDATE <table\_name> SET col1=value ,col2=value,..... WHERE <condition>;**

## *DML- UPDATE Statement*

**Example** :

**Suppose** you have create employees table with four columns

#### **(Empid , Empname, EmpJob,EmpSal)**

UPDATE employees SET EmpSal =8000 WHERE empid=101;

#### **Important Note :**

update statement without where clause , will modify all rows of the table.

#### *DML-DELETE Statement*

**DELETE Statement :**

Used to delete all the records or selected records using where clause.

**The syntax:**

**DELETE FROM <table\_name> WHERE <condition>;**

#### *DML-DELETE Statement*

#### **Example:**

**Suppose** you create table employees with four columns (Empid , Empname, EmpJob,EmpSal)

DELETE FROM employees where Empid =101;

#### DELETE FROM employees;

#### *Important Note:*

- DELETE statement without WHERE clause , will delete all rows of the table.
- WHERE condition is not exist in DDL command (TRUNCATE) unlike the in DML command (DELETE) that use Where Condition

#### *DML-DELETE Statement*

#### **Differences between (TRUNCATE) and (DELETE):**

DELETE: VS TRUNCATE: ----------------- ---------------

1.DML 1.DDL 2.Can delete selected records. 2.All records are deleted. 3.Getback records (rollback) 3.deleted permanently.

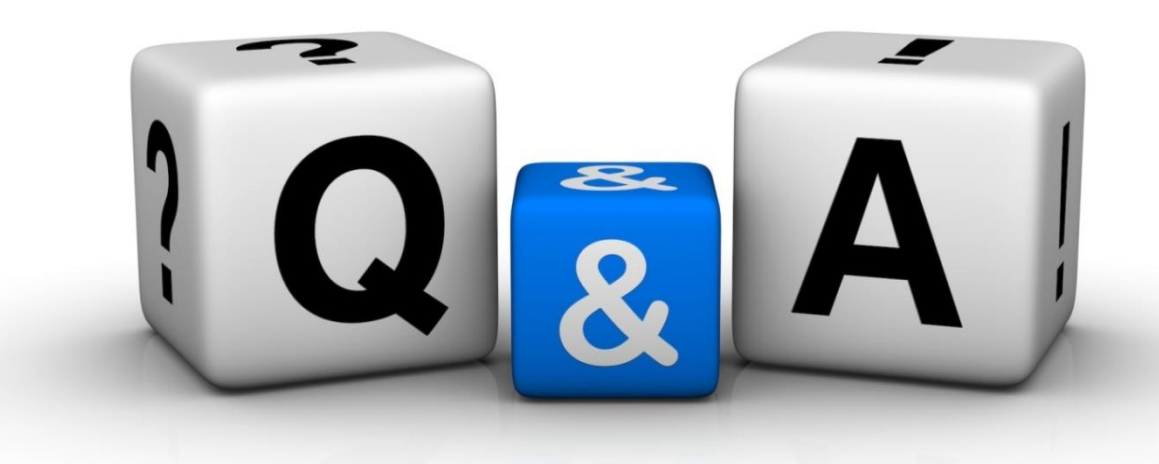

Thankyyou Dhafet Babah Yaseen